# **Das private DokuWiki von Karl Zeilhofer**

### **Hallo und herzlich wilkommen auf meinem privaten Wiki!**

Seit Dezember 2013 kommen hier in unregelmäßigen Abständen neue Artikel hinzu. Die Themen sind ganz unterschiedlich, viele jedoch haben technischen Inhalt.

Bei Anregungen, Kommentaren oder Beschwerden kannst du mich hier [kontaktieren.](http://www.zeilhofer.co.at/official/doku.php?id=kontakt)

## **WolkenThermometer**

Hier gehts zur Doku-Seite dieser OpenHardware: [WolkenThermometer](http://www.zeilhofer.co.at/wiki/doku.php?id=wifi_sensor)

## **Lemming-Robo**

Hier gehts zur Doku-Seite dieser OpenHardware, die speziell für die Talente-Woche des Kirchdorfer Technologie- und Innovationszentrums entwickelt wurde: [Lemming-Robo](http://www.zeilhofer.co.at/wiki/doku.php?id=lemming-robo)

# **Artikelübersicht:**

## **Technisches**

- [Präzisionswaage](http://www.zeilhofer.co.at/wiki/doku.php?id=praezisionswaage)
- [Thermisches Gedankenexperiment](http://www.zeilhofer.co.at/wiki/doku.php?id=thermisches_gedankenexperiment)
- [Erneuerbare Energie](http://www.zeilhofer.co.at/wiki/doku.php?id=erneuerbare_energie)
- [Strombelastbarkeit von Drähten](http://www.zeilhofer.co.at/wiki/doku.php?id=strombelastbarkeit_von_draehten)
- [Reparaturen](http://www.zeilhofer.co.at/wiki/doku.php?id=reparaturen)
- [Interessante Produkte](http://www.zeilhofer.co.at/wiki/doku.php?id=interessante_produkte)
- [Interessante Programme](http://www.zeilhofer.co.at/wiki/doku.php?id=interessante_programme)
- [Copy Left Hardware](http://www.zeilhofer.co.at/wiki/doku.php?id=copy_left_hardware)
- [ESP8266 WiFi Modules](http://www.zeilhofer.co.at/wiki/doku.php?id=esp8266_wifi_modules)
- [Heating Control System with Webinterface](http://www.zeilhofer.co.at/wiki/doku.php?id=heating_control_system_with_webinterface)
- [Osram Nightlux](http://www.zeilhofer.co.at/wiki/doku.php?id=osram_nightlux)
- [WiFi Sensor](http://www.zeilhofer.co.at/wiki/doku.php?id=wifi_sensor)
- [PCB Microscopy](http://www.zeilhofer.co.at/wiki/doku.php?id=pcb_microscopy)
- [Cheap high current/robust connectors](http://www.tjinguytech.com/reviews/rc-connectors)
- [Electronics Literature](http://www.zeilhofer.co.at/wiki/doku.php?id=electronics_literature)
- [Spannungsreferenz](http://www.zeilhofer.co.at/wiki/doku.php?id=spannungsreferenz)
- [Mehrkanal Delta Sigma ADCs und Anti-Aliasing](http://www.zeilhofer.co.at/wiki/doku.php?id=multi-delta-sigma)
- [Kaffee-Automat für's Büro](http://www.zeilhofer.co.at/wiki/doku.php?id=kaffee-automat)
- [All about the ultra low noise 24-bit ADC from Analog Devices](http://www.zeilhofer.co.at/wiki/doku.php?id=ad7190)
- [MKZ nV-Meter](http://www.zeilhofer.co.at/wiki/doku.php?id=mkz-nv-meter)
- [uln-power-supply](http://www.zeilhofer.co.at/wiki/doku.php?id=uln-power-supply)
- [Snaiks Signals and Systems from KiCad to C++](http://www.zeilhofer.co.at/wiki/doku.php?id=snaiks)
- [rockbox in your car](http://www.zeilhofer.co.at/wiki/doku.php?id=rockbox_in_your_car)
- [CPU Cooler](http://www.zeilhofer.co.at/wiki/doku.php?id=cpu_cooler)
- [Theoretischer Wirkungsgrad von Elektroautos](http://www.zeilhofer.co.at/wiki/doku.php?id=theoretischer_wirkungsgrad_von_elektroautos)
- [Leiterplatte mit Silberleitkleber und Laserdrucker](http://www.zeilhofer.co.at/wiki/doku.php?id=leiterplatte_mit_silberleitkleber_und_laserdrucker)

### **Software**

- [Sketchup](http://www.zeilhofer.co.at/wiki/doku.php?id=sketchup)
- [Welche Datein brauchen viel Festplattenspeicher?](http://www.zeilhofer.co.at/wiki/doku.php?id=windirstat)
- [WinAVR und Eclipse](http://www.zeilhofer.co.at/wiki/doku.php?id=winavr_und_eclipse)
- [Linux](http://www.zeilhofer.co.at/wiki/doku.php?id=linux)
- [Defekte mp3 Datein](http://www.zeilhofer.co.at/wiki/doku.php?id=defekte_mp3_datein)
- [USB Boot Stick](http://www.zeilhofer.co.at/wiki/doku.php?id=usb_boot_stick)
- [KiCad-Manual-Page-Order](http://www.zeilhofer.co.at/wiki/doku.php?id=kicad-manual-page-order)
- **[KiCad 2014](http://www.zeilhofer.co.at/wiki/doku.php?id=kicad_2014)**
- [KiCad Blueprints](http://www.zeilhofer.co.at/wiki/doku.php?id=kicad_blueprints)
- [KiCad Tools Collection](http://www.zeilhofer.co.at/wiki/doku.php?id=kicad_tools_collection)
- [Networking](http://www.zeilhofer.co.at/wiki/doku.php?id=networking)
- [Arduino](http://www.zeilhofer.co.at/wiki/doku.php?id=arduino)
- [Qt Topics](http://www.zeilhofer.co.at/wiki/doku.php?id=qt_topics)
- [PhotoToPage](http://www.zeilhofer.co.at/wiki/doku.php?id=phototopage)
- [Tox ein freier Skype Ersatz](http://www.zeilhofer.co.at/wiki/doku.php?id=tox_-_ein_freier_skype_ersatz)
- [Verschlüsselung](http://www.zeilhofer.co.at/wiki/doku.php?id=verschluesselung)
- [Android App Development](http://www.zeilhofer.co.at/wiki/doku.php?id=android_app_development)
- $\bullet$  [git](http://www.zeilhofer.co.at/wiki/doku.php?id=git)
- [imagemagick](http://www.zeilhofer.co.at/wiki/doku.php?id=imagemagick)
- [count lines of code](http://www.zeilhofer.co.at/wiki/doku.php?id=count_lines_of_code)
- [Android](http://www.zeilhofer.co.at/wiki/doku.php?id=android) informations about the publishe apps on Google Play Store
- [bitcoin](http://www.zeilhofer.co.at/wiki/doku.php?id=bitcoin)
- [portaudio](http://www.zeilhofer.co.at/wiki/doku.php?id=portaudio)
- [windows](http://www.zeilhofer.co.at/wiki/doku.php?id=windows)
- [youtube](http://www.zeilhofer.co.at/wiki/doku.php?id=youtube)
- [solar-energy](http://www.zeilhofer.co.at/wiki/doku.php?id=solar-energy)
- [remote serial terminal](http://www.zeilhofer.co.at/wiki/doku.php?id=remote_serial_terminal)
- [Logging Software for Digital Multimeters](http://www.zeilhofer.co.at/wiki/doku.php?id=qtdmm)
- [Waveform Viewer](http://www.zeilhofer.co.at/wiki/doku.php?id=waveform_viewer)
- [Virtual Box](http://www.zeilhofer.co.at/wiki/doku.php?id=virtual_box)
- [SCPI Scripts on Linux Mint](http://www.zeilhofer.co.at/wiki/doku.php?id=scpi_scripts_on_linux_mint)
- **· [linux shell completion](http://www.zeilhofer.co.at/wiki/doku.php?id=linux_shell_completion)**
- [CalDAV Desktop Client](http://www.zeilhofer.co.at/wiki/doku.php?id=caldav_desktop_client)

## **Sonstiges**

- [Fotoecke](http://www.zeilhofer.co.at/wiki/doku.php?id=fotoecke)
- [Öko-Windeln von dm](http://www.zeilhofer.co.at/wiki/doku.php?id=oekowindeln)
- [Facebook](http://www.zeilhofer.co.at/wiki/doku.php?id=facebook)
- [Fotographien](http://www.zeilhofer.co.at/wiki/doku.php?id=fotographien)
- [Stiege selbst gebaut](http://www.zeilhofer.co.at/wiki/doku.php?id=stiegeselbstgebaut)
- [Geldsystem](http://www.zeilhofer.co.at/wiki/doku.php?id=geldsystem)
- [Frederick Ole 2014](http://www.zeilhofer.co.at/wiki/doku.php?id=frederick_ole_2014)
- [Plakate März 2015](http://www.zeilhofer.co.at/wiki/doku.php?id=plakate_maerz_2015)
- [Katzenklo](http://www.zeilhofer.co.at/wiki/doku.php?id=katzenklo)
- [Cable Management for Notebooks](http://www.zeilhofer.co.at/wiki/doku.php?id=cable_management_for_notebooks)
- [Rezepte](http://www.zeilhofer.co.at/wiki/doku.php?id=rezepte)
- [zeitgeist](http://www.zeilhofer.co.at/wiki/doku.php?id=zeitgeist)
- [Kfz-Fiktivpreis](http://www.zeilhofer.co.at/wiki/doku.php?id=kfz-fiktivpreis)

#### **Tags**

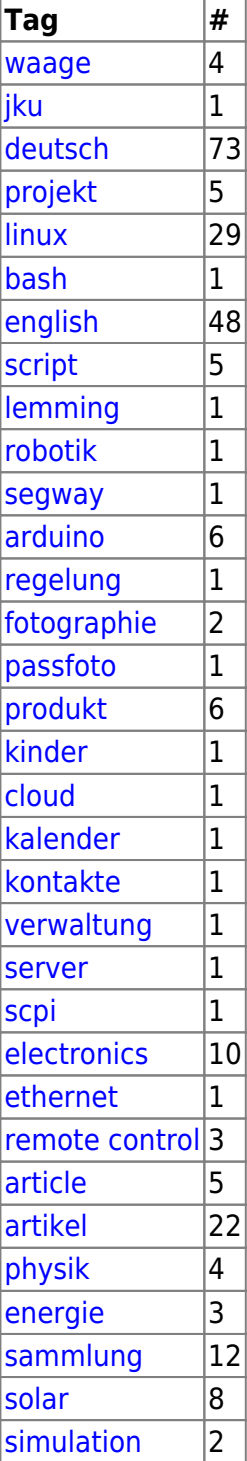

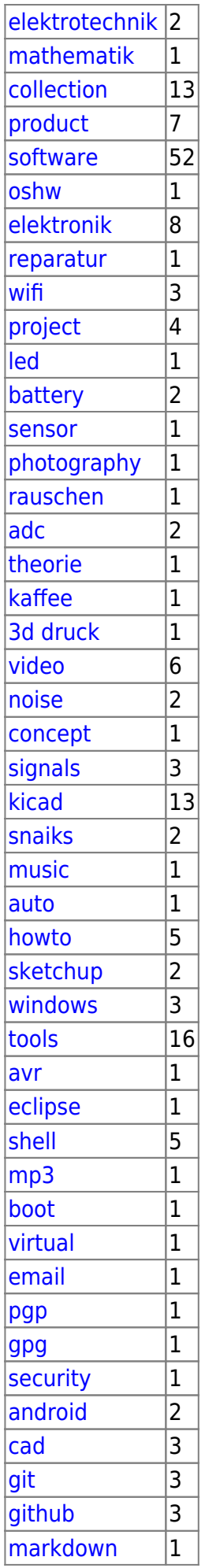

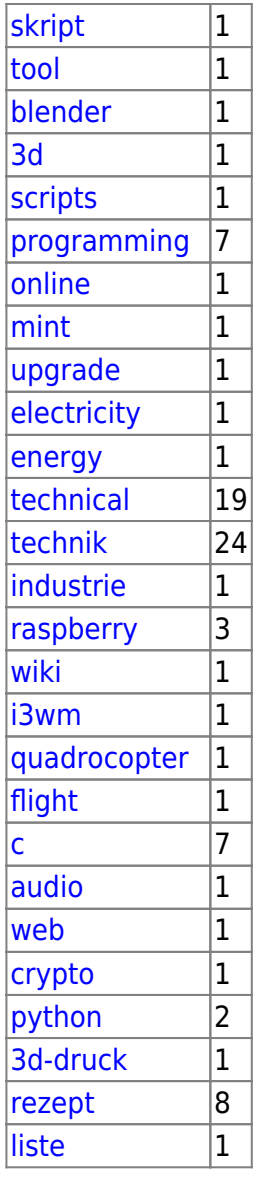

## **Interner Bereich**

[Link](http://www.zeilhofer.co.at/wiki/doku.php?id=intern:start)

From: <http://www.zeilhofer.co.at/wiki/> - **Verschiedenste Artikel von Karl Zeilhofer**

Permanent link: **<http://www.zeilhofer.co.at/wiki/doku.php?id=start&rev=1487644524>**

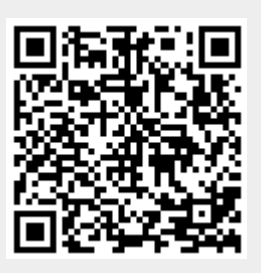

Last update: **2017/02/21 03:35**